There are no translations available.

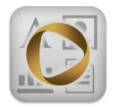

Del 10 al 13 de enero de 2012 se ha celebrado un año más. el CES 2012, en Las Vegas (Nevada, EEUU). Es la mayor feria mundial de tecnología de consumo.

En dicho evento, la empresa OnLive presentó su nueva aplicación gratuita OnLive Desktop para iPad, la cual ejecuta un escritorio virtual de Windows 7 con la suite ofimática Microsoft Office 2010.

Onlive Desktop está disponible, a fecha de hoy, en el ITune Store de Estados Unidos. Esperamos que pronto esté disponible en el iTunes Store de España.

Para poder trabajar con la aplicación OnLive Desktop en nuestro iPad, tenemos en primer lugar que registrarnos en la página de OnLive o en OnLive Desktop . Para dicho registro nos solicitan una dirección de correo electrónico, una password, el nombre de usuario que deseamos y nuestra fecha de nacimiento.

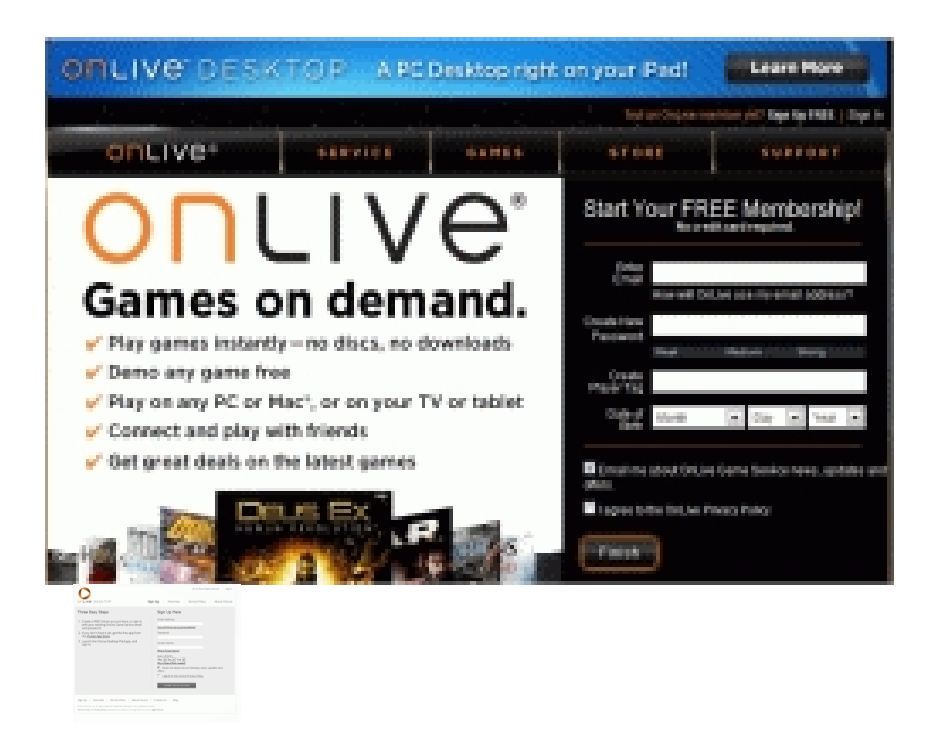

A través de esta cuenta, tenemos acceso a nuestro repositorio de documentos, el cual tiene

una capacidad de 2 Gb en esta modalidad gratuita. En este espacio se almacenarán todos los documentos que elaboremos desde nuestro iPad con la aplicación OnLive Desktop. Así mismo, podremos subir a este espacio, documentos desde nuestro PC para poder ser abiertos y editados desde nuestro iPad. La dirección es https://desktop.onlive.com/login

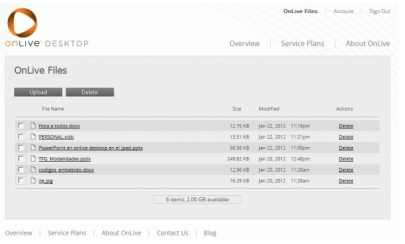

Accedemos a la aplicación iTunes en nuestro ordenador de sobremesa, y hacemos clic sobre iTunes Store (en la columna izquierda), accediendo por defecto a la tienda iTunes Store España.

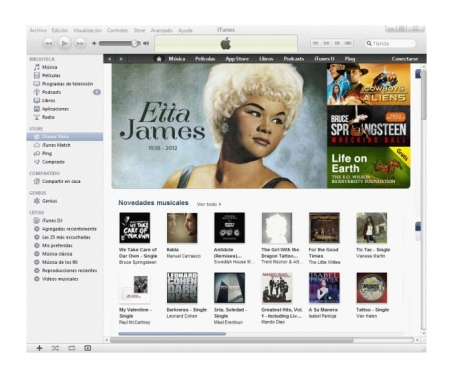

Como ya os hemos indicado, en la actualidad la aplicación sólo está disponible en el iTunes Store de Estados Unidos, a la cual accedemos haciendo clic sobre la bandera que se encuentra en la zona inferior derecha de la ventana de iTunes.

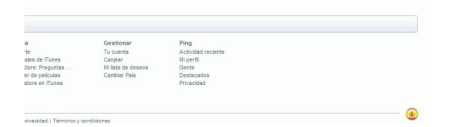

Hacemos clic sobre la bandera de EEUU y ya estamos en la iTunes Store de este país.

## **Windows 7 y Microsoft Office 2010 en el iPad**

Escrito por Avelino García Luns, 23 Xaneiro 2012 14:00

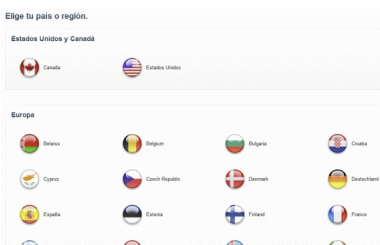

En musca des antipartividam des des despues des la aplicación, en la cual se indica que

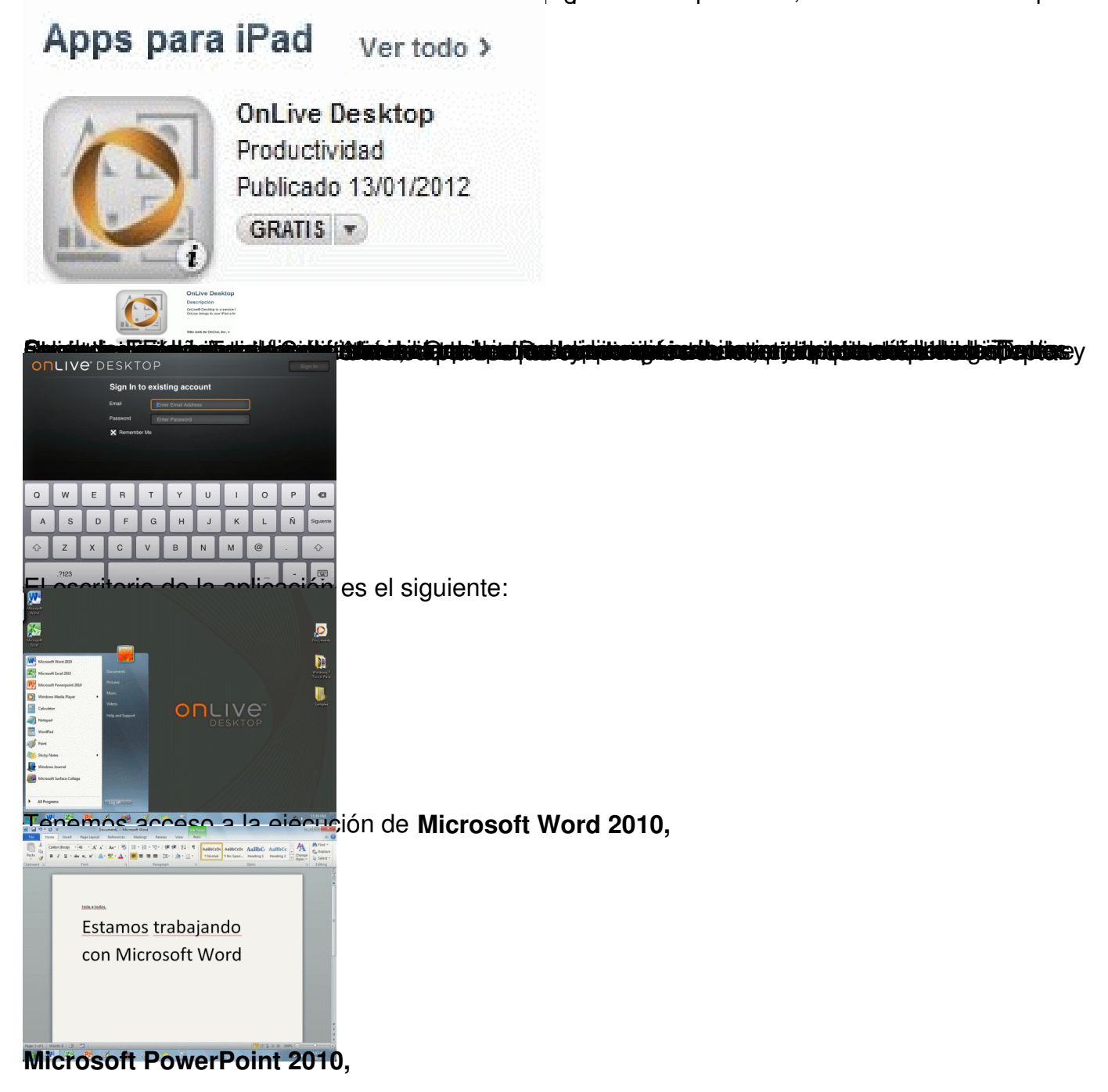

## **Windows 7 y Microsoft Office 2010 en el iPad**

Escrito por Avelino García Luns, 23 Xaneiro 2012 14:00

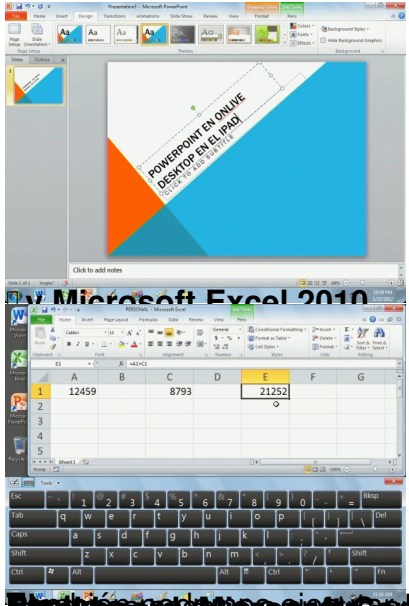

KOBN**et Kendingholman (Britan) katakat Kuthang Gunda**